## How to rename worksheet in VB.NET using ByteScout Spreadsheet SDK

## Tutorial on how to rename worksheet in VB.NET

The coding tutorials are designed to help you test the features without need to write your own code. ByteScout Spreadsheet SDK is the SDK to create, read, modify and calculate spreadsheets. Formula calculations are supported, import and export to and from JSON, CSV, XML, databases, arrays. It can be used to rename worksheet using VB.NET.

VB.NET code samples for VB.NET developers help to speed up coding of your application when using ByteScout Spreadsheet SDK. Follow the instructions from the scratch to work and copy the VB.NET code. Code testing will allow the function to be tested and work properly with your data.

Free trial version of ByteScout Spreadsheet SDK is available on our website. Documentation and source code samples are included.

VB.NET - Module1.vb

```
Imports Bytescout.Spreadsheet
Imports System.IO
Module Module1
    Sub Main()
        ' Create new Spreadsheet
        Dim document As New Spreadsheet()
document.LoadFromFile("Data.xls")
        ' Get worksheet by name
        Dim worksheet As Worksheet = document.Workbook.Worksheets.ByName("Sheet1")
        ' Set new worksheet name
        worksheet.Name = "Collected Data Sheet"
        ' remove output file if already exists
        If File.Exists("Output.xls") Then
            File.Delete("Output.xls")
        End If
        ' Save document
        document.SaveAs("Output.xls")
        ' Close Spreadsheet
```
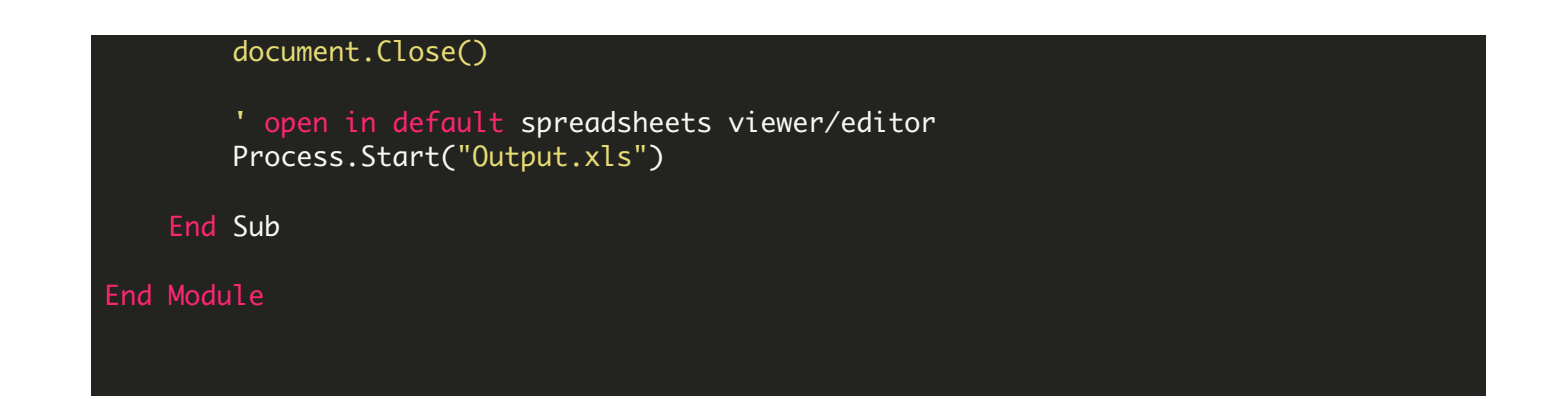

FOR MORE INFORMATION AND FREE TRIAL:

- Download Free Trial SDK [\(on-premise](https://bytescout.com/download/web-installer?utm_source=pdf-source-code-sample) version)
- Read more about ByteScout [Spreadsheet](https://bytescout.com/products/developer/spreadsheetsdk/bytescoutspreadsheetsdk.html?utm_source=pdf-source-code-sample) SDK

Explore [documentation](https://bytescout.com/documentation/index.html)

Visit [www.ByteScout.com](https://bytescout.com/?utm_source=pdf-source-code-sample)

or

Get Your Free API Key for [www.PDF.co](https://pdf.co/) Web API